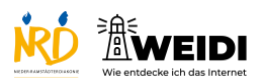

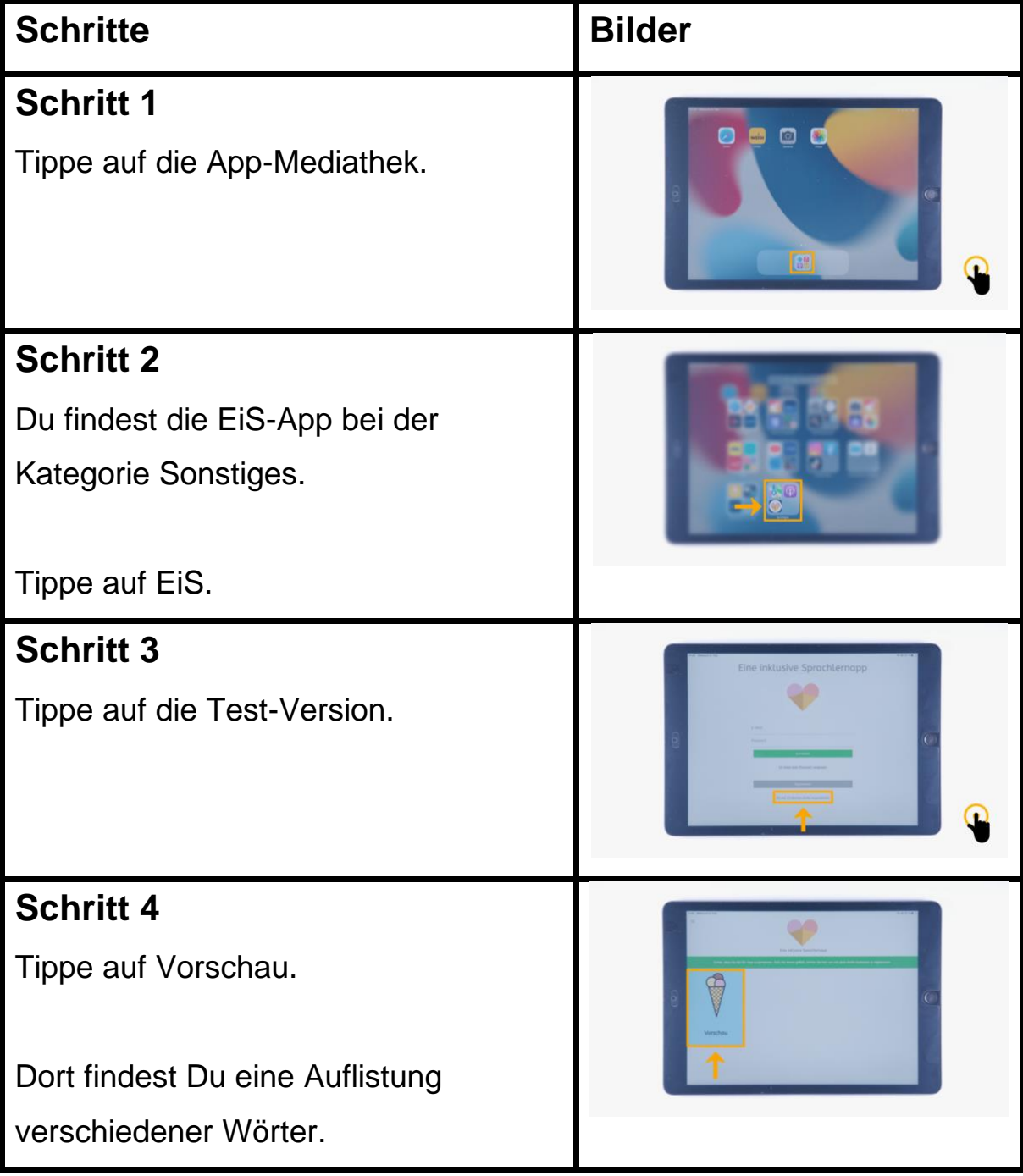

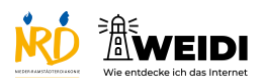

Apps Basis: EIS-APP

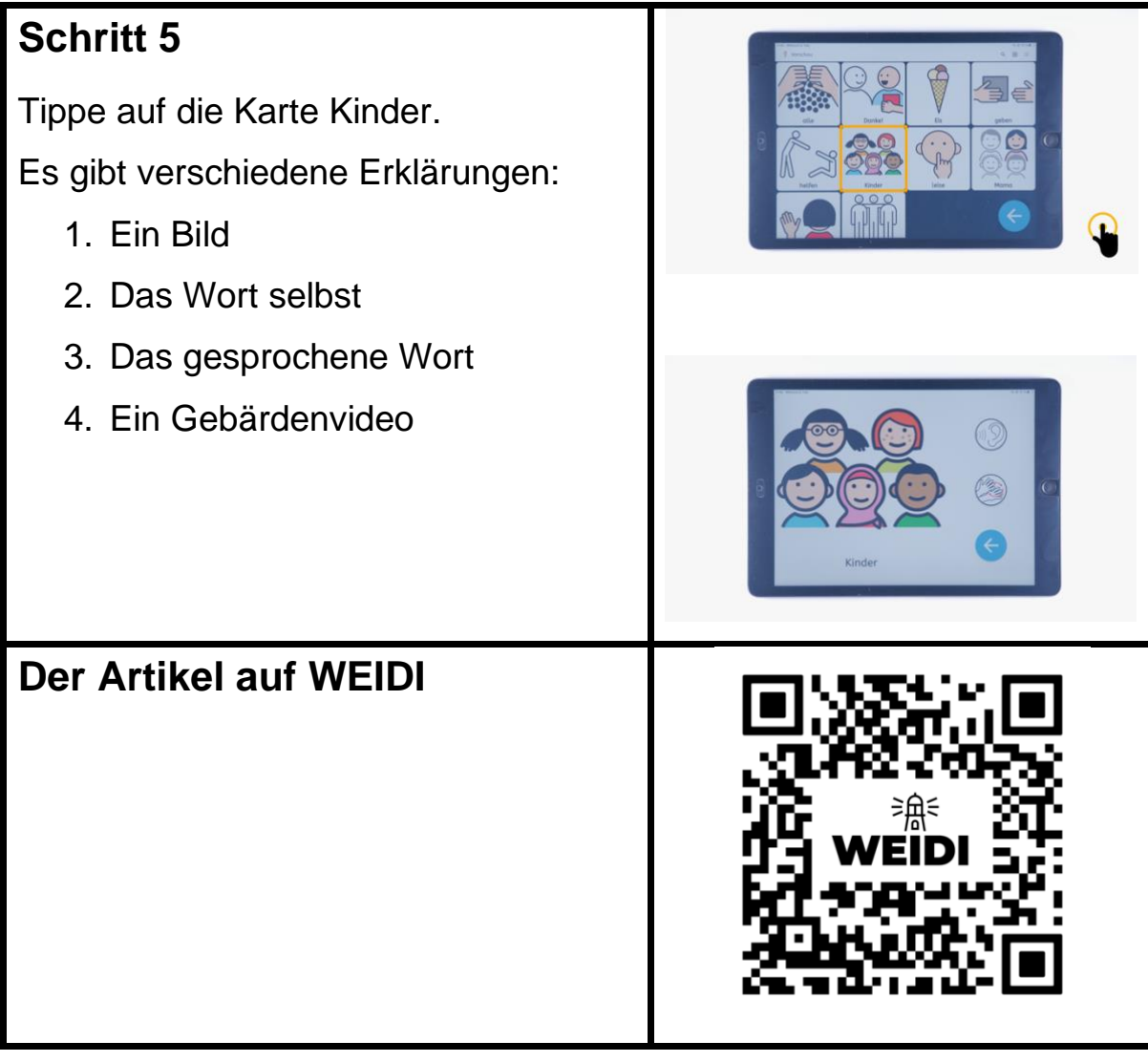